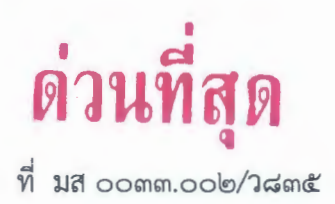

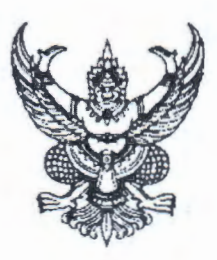

สำนักงานสาธารณสุขจังหวัดแม่ฮ่องสอน ถนนขุนลุมประพาส มส ๕๘๐๐๐

## ๓ เมษายน ๒๕๖๗

เรื่อง สรุปผลการนิเทศ ติดตามงาน คปสอ.ปาย ประจำปีงบประมาณ ๒๕๖๗

เรียน ผู้อำนวยการโรงพยาบาลปาย สาธารณสุขอำเภอปาย

อ้างถึง หนังสือสำนักงานสาธารณสุขจังหวัดแม่ฮ่องสอน ด่วนที่สุด ที่ มส ๐๐๓๓.๐๐๒/ว๕๙๗ ลงวันที่ ๑๑ มีนาคม ๒๕๖๗

สิ่งที่ส่งมาด้วย สรุปผลการนิเทศ ติดตามงานฯ

จำนวน ๑ ชุด

ตามหนังสือที่อ้างถึง สำนักงานสาธารณสุขจังหวัดแม่ฮ่องสอน ได้นิเทศ ติดตามงาน เครือข่าย บริการสุขภาพอำเภอปาย จังหวัดแม่ฮ่องสอน ในระหว่างวันที่ ๑๘ - ๑๙ มีนาคม ๒๕๖๗ นั้น

ในการนี้ สำนักงานสาธารณสุขจังหวัดแม่ฮ่องสอน ขอส่งสรุปผลการนิเทศ ติดตามงาน ้ดังกล่าว เพื่อให้หน่วยงานของท่านดำเนินการในส่วนที่เกี่ยวข้อง ทั้งนี้ สามารถดาวน์โหลดสิ่งที่ส่งมาด้วย ได้ที่ OR Code ด้านล่างนี้

จึงเรียนมาเพื่อทราบและพิจารณาดำเนินการต่อไป

ขอแสดงความนับถือ

25000

(นายวรัญญู จำนงประสาทพร) นายแพทย์สาธารณสุขจังหวัดแม่ฮ่องสอน

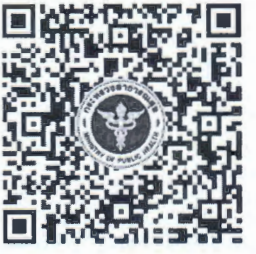

https://moph.cc/Yb0Pisd16 กลุ่มงานพัฒนายุทธศาสตร์สาธารณสุข  $\sqrt{MS}$  o - cmbo - obco no obo  $\sqrt{MS}$   $\leq$   $\approx$   $\leq$   $\leq$   $\leq$   $\leq$   $\leq$   $\leq$   $\leq$   $\leq$   $\leq$   $\leq$   $\leq$   $\leq$   $\leq$   $\leq$   $\leq$   $\leq$   $\leq$   $\leq$   $\leq$   $\leq$   $\leq$   $\leq$   $\leq$   $\leq$   $\$